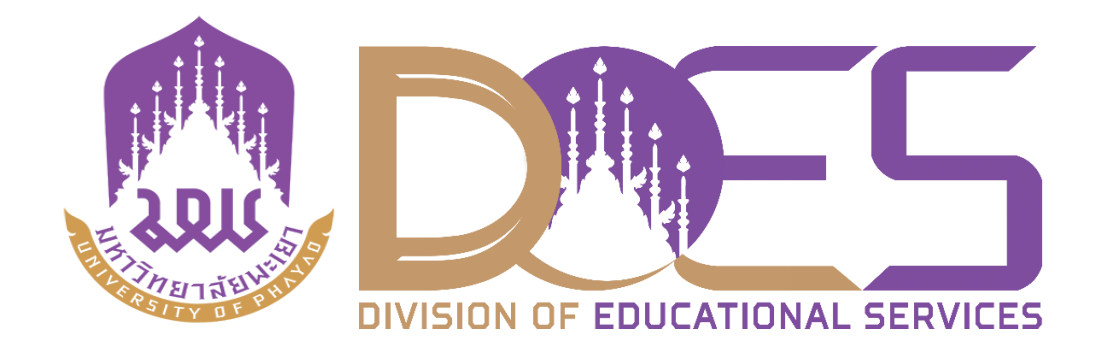

**คู่มือการเรียนการสอนออนไลน์ REG-New**

**สำหรับนิสิต**

**กองบริการการศึกษา มหาวิทยาลัยพะเยา** 

**28 เม.ย. 2563**

**ติดต่อสอบถาม**

 **งานพัฒนาระบบสารสนเทศทางวิชาการ มหาวิทยาลัยพะเยา**

**โทร. 0 5446 6666 ต่อ 2500**

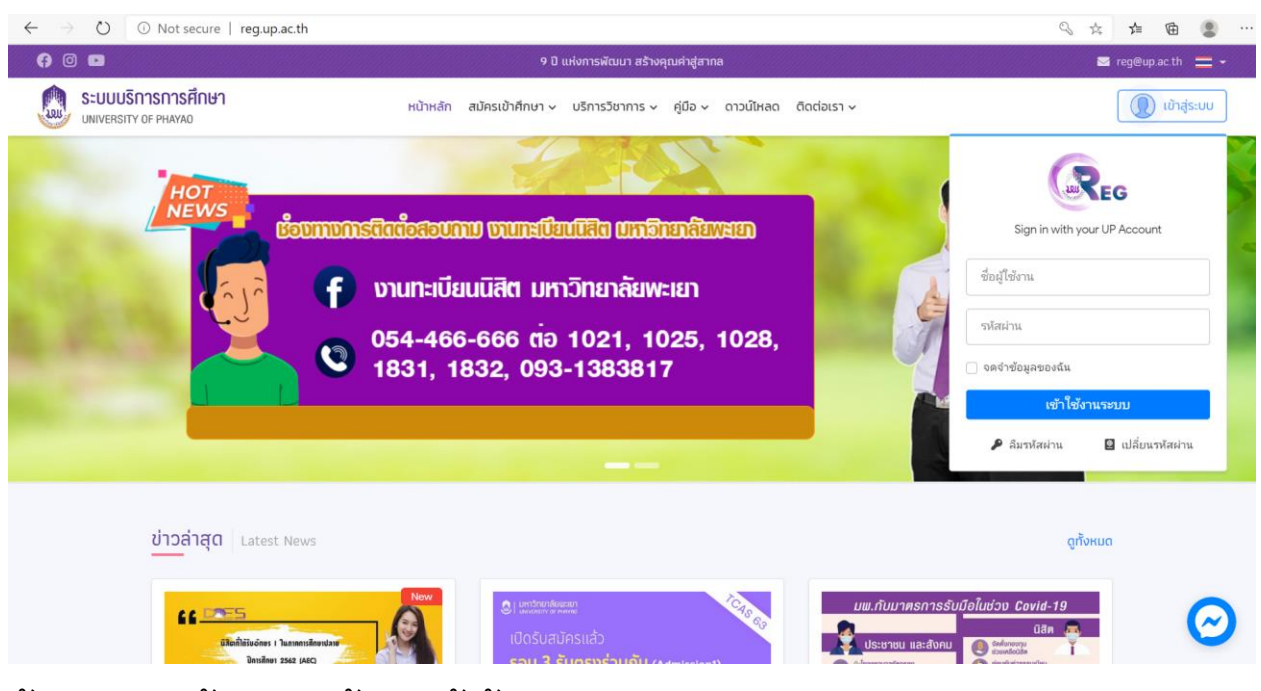

## **ขั้นตอนที่ 1 เข้าสู่ระบบด้วยชื่อผู้ใช้และรหัสผ่านของมหาวิทยาลัย**

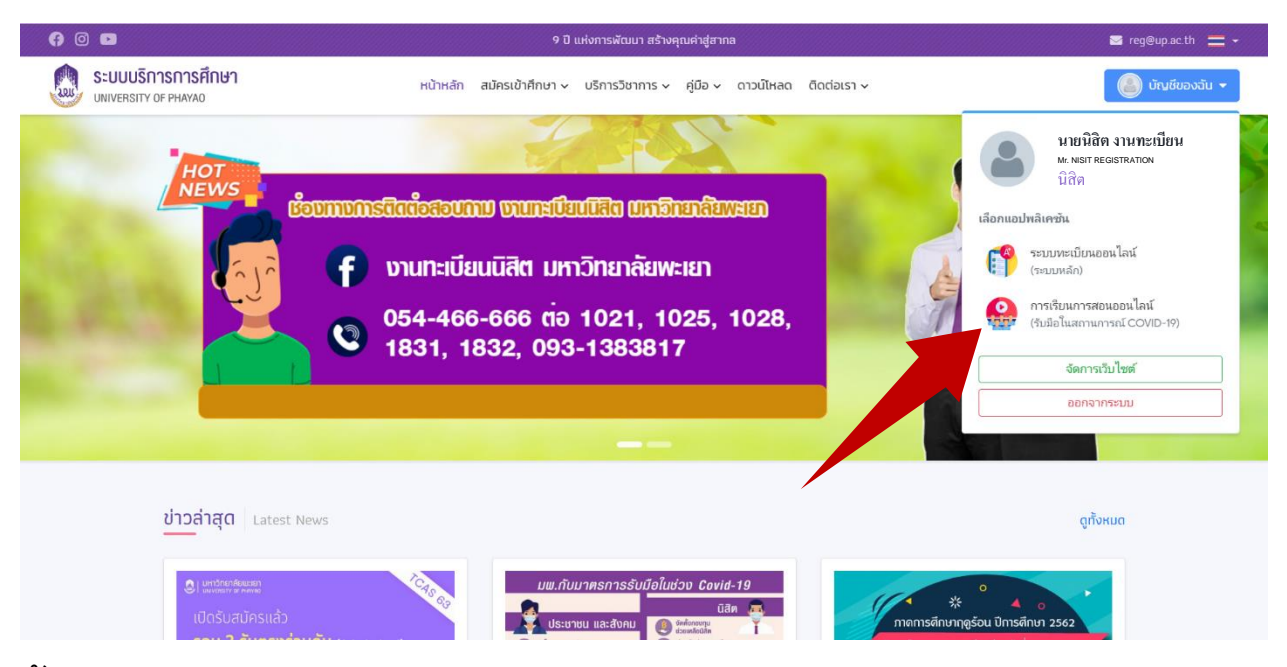

**ขั้นตอนที่ 2 เลือกเมนูการเรียนการสอนออนไลน์**

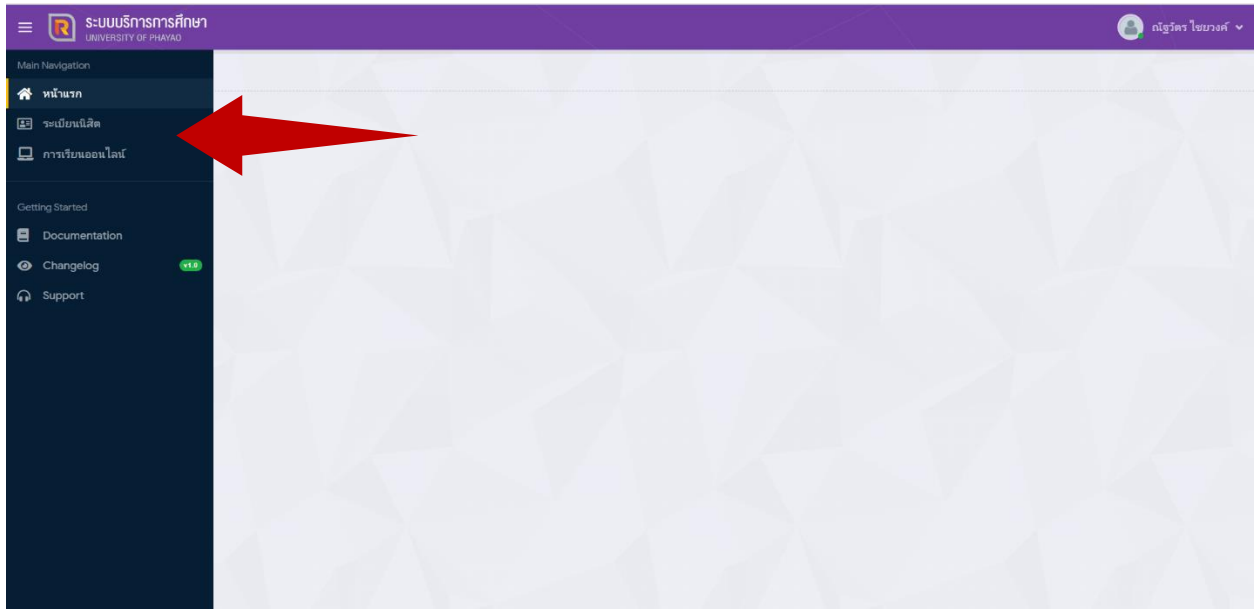

**ขั้นตอนที่ 3 หน้าแสดงเมนูนิสิต ประกอบไปด้วยเมนูระเบียนนิสิต และเมนูการเรียนการ สอนออนไลน์**

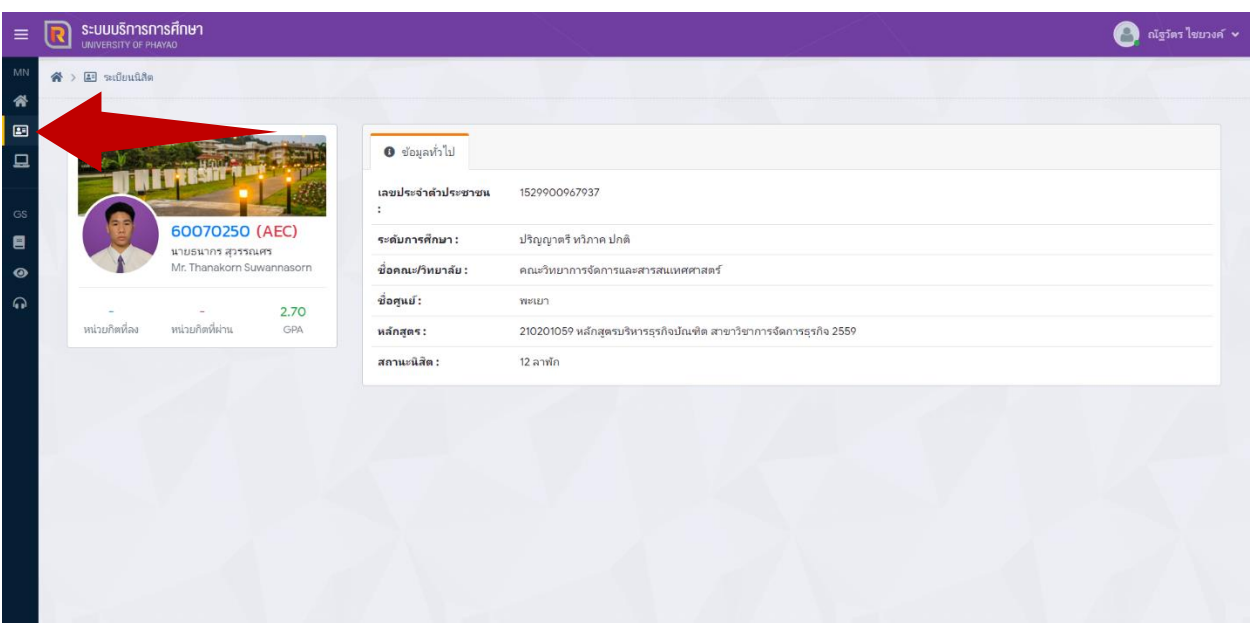

**ขั้นตอนที่ 4 หน้าแสดงระเบียนนิสิต เมนูระเบียนนิสิต**

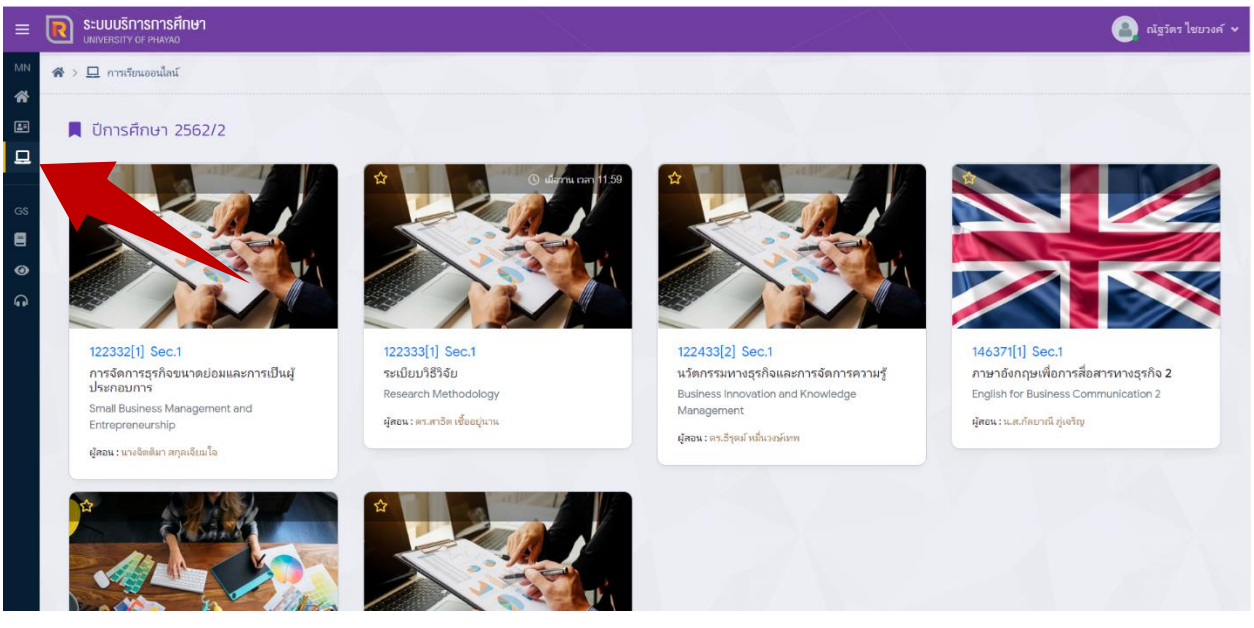

## **ขั้นตอนที่ 3 หน้าแสดงรายละเอียดการเรียนการสอนออนไลน์ ที่นิสิตลงทะเบียน เมนูการเรียนการสอนออนไลน์**

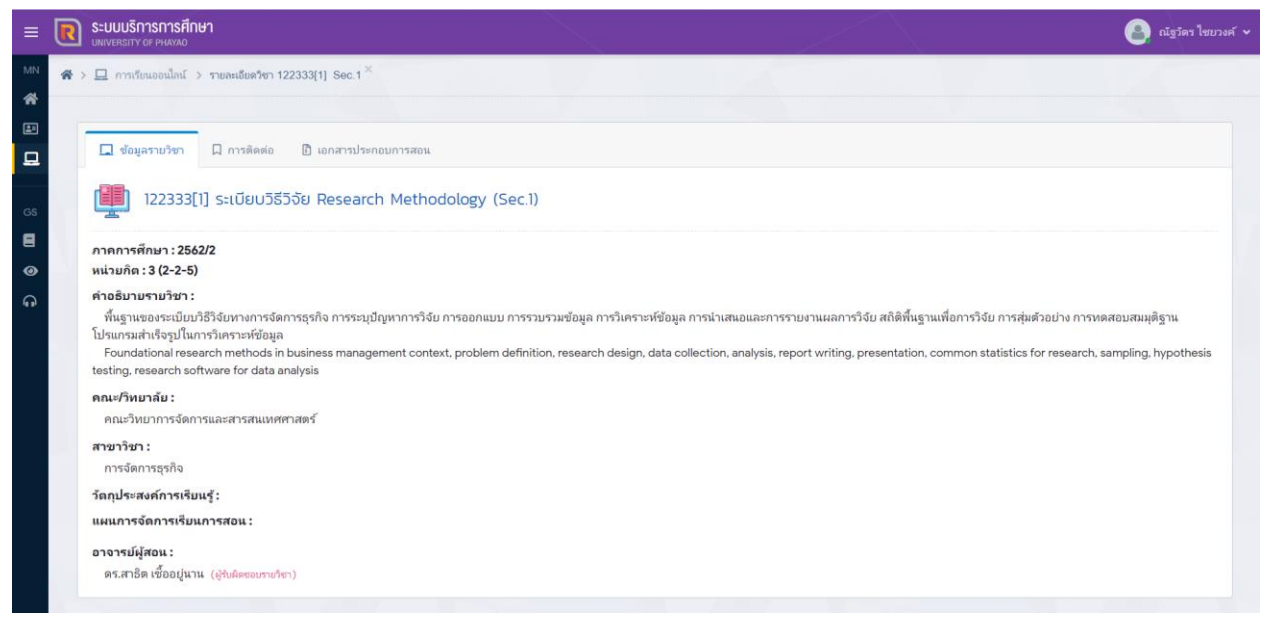

**3.1 หน้าแสดงข้อมูลรายละเอียดวิชา**

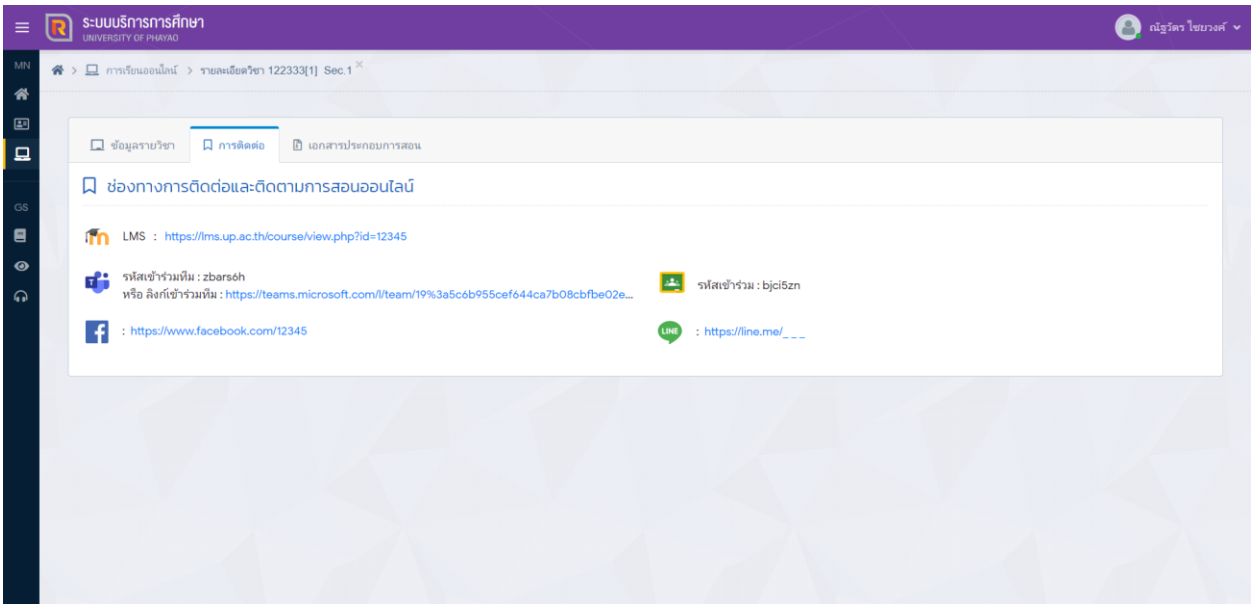

**3.2 หน้าแสดงข้อมูลรายละเอียดการติดตามช่องทางการเรียนการสอน**

**ออนไลน์**

| $\equiv$       | SEUUUSNASNASFINUA<br>Ð                                                   |            |                 |               | $\bullet$ $\overline{\bullet}$ $\overline{\bullet}$ $\overline{\bullet}$ $\overline{\bullet}$ $\overline{\bullet}$ $\overline{\bullet}$ |
|----------------|--------------------------------------------------------------------------|------------|-----------------|---------------|----------------------------------------------------------------------------------------------------|
| Main<br>俗      | $\clubsuit$ > $\square$ การเรียนออนไลน์ > รายละเอียดวิชา 122333[1] Sec.1 |            |                 |               |                                                                                                    |
| 国<br>  ⊒       | □ ข้อมูลรายวิชา<br><b>Q</b> การติดต่อ<br>ี เอกสารประกอบการสอน            |            |                 |               |                                                                                                    |
| Getti          | <b><i><u> ในอกสารประกอบการสอน</u></i></b>                                |            |                 |               |                                                                                                    |
| $\blacksquare$ | ห้าข้อ<br>ล่าดับ                                                         | รายละเอียด | สร้างโดย        | วันที่แก้ไข   | ไฟล์                                                                                                    |
| $\bullet$      | เอกสารประกอบการสอนเบื้องต้น<br>$\mathbf{1}$                              |            | ณัฐวัตร ไชยวงค์ | 4 นาทีที่แล้ว | Preview                                                                                                    |
| $\Omega$       |                                                                          |            |                 |               |                                                                                                    |
|                |                                                                          |            |                 |               |                                                                                                    |
|                |                                                                          |            |                 |               |                                                                                                    |
|                |                                                                          |            |                 |               |                                                                                                    |
|                |                                                                          |            |                 |               |                                                                                                    |
|                |                                                                          |            |                 |               |                                                                                                    |
|                |                                                                          |            |                 |               |                                                                                                    |

**3.3 หน้าแสดงข้อมูลรายละเอียดเอกสารประกอบการสอนออนไลน์**